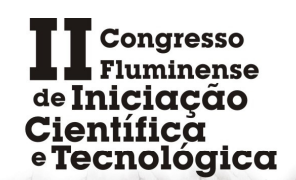

15° Encontro de IC da UENF 7ª Circuito de IC do IFF 3ª Jornada de IC da UFF

#### **DESENVOLVIMENTO DE SIMULADORES INDUSTRIAIS**

*Gonçalves E.<sup>1</sup>* , *Carvalho A.S.<sup>2</sup> , Carvalho H.S.<sup>3</sup>*

<sup>1</sup>IFF/Curso Superior de Engenharia de Controle e Automação, edersongdc@gmail.com <sup>2</sup>IFF/Curso Superior de Engenharia de Controle e Automação, acarval@iff.edu.br <sup>3</sup>IFF/Curso Superior de Engenharia de Controle e Automação, hsc@iff.edu.br

**Resumo -** O presente trabalho trata do desenvolvimento de simuladores industriais, especificamente para a indústria de processos contínuos, com foco nos ramos do petróleo & gás e sucroalcooleiro. Os simuladores são desenvolvidos a partir da integração entre softwares de supervisão de processos (InTouch®) e de simulação matemática dinâmica (Matlab/Simulink®). As telas de supervisão são desenvolvidas para facilitar a interface entre o operador do simulador e o modelo matemático do sistema simulado, proporcionando uma interface mais próxima das encontradas na prática profissional, sem perda da fidelidade no comportamento do sistema real. Aspectos relativos à utilização destes simuladores em sala de aula são suscitados bem como as vantagens em se utilizar esta ferramenta na melhoria do processo de ensino-aprendizagem em cursos tecnológicos.

**Palavras-chave:** Integração de softwares, modelo matemático, ensino-aprendizagem.

**Área do Conhecimento:** Engenharia - Controle e Automação

#### **Introdução**

Este trabalho apresenta o desenvolvimento de simuladores para processos industriais, tais como: plantas de gás natural, refino de petróleo, etc. Em comum todos estes processos industriais possuem como base para a transformação de matéria-prima em produto, processos fluídico-térmicos. O Matlab® é um software utilizado para projeto e simulação de sistemas de controle, nele podem ser modelados os sistemas dinâmicos inerentes à aplicação do simulador em desenvolvimento. O Intouch® é um software da área de automação industrial do tipo supervisório, nele são feitas às telas de supervisão que normalmente são operadas nas plantas industriais.

O objetivo passa a ser, então, a integração destes dois sistemas para o desenvolvimento de simuladores de processos industriais, utilizando o protocolo de comunicação DDE (*Dynamic Date Exchange*). A proposta deste trabalho é a de implementar isoladamente simuladores de processos industriais como: colunas de destilação, fornos, caldeiras, trocadores de calor, etc e depois integrá-los como subsistemas de processamento. Estes subsistemas por sua vez se integrariam formando uma planta de processamento, algo mais adequado para a realidade de uma indústria.

#### **Metodologia**

O Matlab® é um software que tem por finalidade fazer cálculos de matrizes, este software possui um ótimo desempenho voltado para o cálculo numérico. Além disso, também integra análise numérica, cálculo com matrizes, processamento de sinais e construção de gráficos de visualização fácil, nos quais as soluções e os problemas são escritos somente

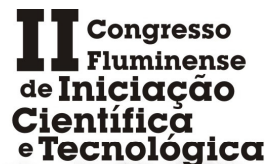

15° Encontro de IC da UENF 7ª Circuito de IC do IFF 3ª Jornada de IC da UFF

matematicamente, facilitando assim sua utilização, ao contrário da programação tradicional. O Matlab® possui algumas extensões (chamadas de *toolboxes* ou *blocksets*), sendo o mais conhecido o Simulink®, que é um *toolbox* com uma interface de diagrama de blocos. O Simulink® é uma ferramenta para modelagem, utilizada para a simulação e análise de sistemas cujo comportamento é dinâmico, é uma ferramenta bastante usada em processamento de sinais e teoria de controle para projeto e simulação multi-domínios.

O Intouch® é um software largamente utilizado nas indústrias automatizadas, este software refere-se a controle e aquisição de dados, onde existe um ou mais computadores monitorando e controlando algum processo. Como nosso trabalho tem por objetivo a construção de simuladores a partir desses dois softwares fez-se necessário a comunicação entre eles. Para tanto, foi utilizado o protocolo DDE (*Dynamic Date Exchange*), presente no sistema operacional Windows, que permite a troca de dados entre softwares que operam sobre o mesmo sistema. Para estabelecer a comunicação, é necessária a configuração de três parâmetros básicos: aplicação (nome do programa servidor), tópico (nome do tópico de acesso) e item (endereço da variável).

Para essa configuração, encontramos os três parâmetros necessários, onde 'view' é a aplicação, 'tagname' é o nosso tópico e o item é o endereço que se pode escolher uma determinada variável no programa servidor (Intouch®). Com isso, a comunicação é estabelecida, passando à etapa de construção das telas de simulação (Intouch) e dos modelos matemáticos (Simulink®) para que se alcance uma simulação próxima do comportamento real do sistema.

# **Resultados**

Após a etapa de desenvolvimento destes simuladores industriais com foco nas indústrias de petróleo e gás, poder-se-á utilizálos como recurso em cursos da área industriais com dois enfoques diferentes. Em um primeiro momento, a tecnologia utilizada para o desenvolvimento dos simuladores é apresentada aos alunos de cursos superiores da área industrial, em especial o engenheiro de controle e automação, os sistemas utilizados para o desenvolvimento destes simuladores já são conhecidos e manipulados pelos alunos deste curso em diferentes disciplinas da grade curricular. A proposta para esta interação é permitir que os alunos do curso superior desenvolvam seus próprios simuladores desenvolvendo tanto as telas de supervisão no Intouch® quanto os modelos de simulação no Matlab/Simulink®.

No segundo momento da utilização dos simuladores tanto os alunos das turmas iniciais do curso de engenharia de controle e automação, bem como demais cursos da área industriais, poderão operar os simuladores como se estivessem operando uma planta industrial através de suas telas de supervisão.

Diferentes situações de ensino-aprendizagem podem ser desenvolvidas durante a operação dos simuladores, dentre elas pode-se destacar: a operação de uma planta industrial ou subsistema de uma planta no módulo manual, onde as variáveis de processo são operadas manualmente pelos operadores e o objetivo da tarefa é a colocação da planta em regime de produção. Uma segunda tarefa bastante potencial em termos de aprendizagem é, depois da planta ser colocada em regime de produção, a sintonia das malhas de controle e a colocação da planta em operação automática, fazendo uso de controladores PID para controle das variáveis em seus respectivos setpoints.

Para validar esta aplicação educacional dos simuladores desenvolvidos com as tecnologias e softwares já citados, faz-se necessário a

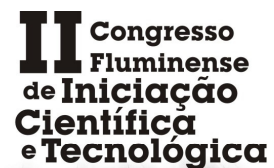

15° Encontro de IC da UENF 7ª Circuito de IC do IFF 3ª Jornada de IC da UFF

aplicação de questionários de aceitação da plataforma tecnológica por parte dos alunos, bem como questionários específicos sobre os conteúdos desenvolvidos durante as tarefas de aprendizagem. Para captar as expectativas e percepções dos alunos sobre a plataforma tecnológica concebida, opta-se por utilizar o modelo SERVQUAL adaptado da área de qualidade de serviços para verificar a lacuna existente entre a perspectiva e a percepção do aluno no uso da plataforma. Já a etapa de verificação do desempenho do aluno, ao utilizar o simulador para tarefas específicas da indústria, o questionário aplicado deve ser confeccionado pelo professor da disciplina que estiver utilizando o simulador como recurso, e também os relatos da evolução dos alunos devem ser registrados para que se possa detectar a evolução dinâmica do aluno durante o uso dos simuladores propostos.

# **Discussão**

Os resultados que esse trabalho proporciona aos alunos podem ser observados tanto em curto prazo como poderá ser observado em longo prazo. Ao trabalhar no desenvolvimento dos simuladores, utilizando dois softwares específicos, o aluno acaba se familiarizando mais sobre estes além de reforçar o que foi ensinado em momentos anteriores desenvolvenvolvendo sua capacidade de criação e construção de simuladores. O desenvolvimento desses simuladores requer do aluno um prévio conhecimento em sistemas de supervisão, controladores, malhas de controle, tipos de equipamentos, etc.

Para os resultados de longo prazo, espera-se que, com os simuladores concluídos, os alunos sejam capazes de fazer a simulação como um todo, ao intervir em uma determinada variável, modificará outra alterando a dinâmica do processo. Tal simulação proporcionará ao aluno o entendimento do comportamento dinâmico de um sistema real, dando origem a uma situação real de aprendizagem experimentação que supera a ausência do equipamento ou processo simulado.

# **Conclusão**

A partir do que foi exposto neste resumo estendido é possível identificar o potencial da utilização dos simuladores industriais concebidos com a tecnologia proposta para desenvolver tanto as competências inerentes ao engenheiro de controle e automação, desenvolvimento e validação dos simuladores, quanto aos demais profissionais em formação de cursos industriais na operação de processos produtivos.

A utilização dos softwares de supervisão (Intouch) e de simulação computacional (Matlab/Simulink) permitem uma maior fidelidade no comportamento dos simuladores quando comparados aos sistemas convencionais.

A validação da utilidade dos simuladores durante o processo de ensino-aprendizagem é verificado por meio de instrumentos apropriados de pesquisa na forma de questionários, tanto para identificar a aceitação da plataforma pelos alunos quanto para verificar seu desempenho nas tarefas de operação dos simuladores, permitindo desta forma, o *feedback* necessário da proposta pedagógica concebida.

# **Referências**

SCHNAID, F., TIMM, M. I. e ZARO, M. A. *Considerações sobre uso de modelo construtivista no ensino de Engenharia disciplina de projeto, com graduandos e mestrandos*. In: Revista Novas Tecnologias na Educação-RENOTE, Porto Alegre, UFRGS, v. 1, n. 1, 2003.